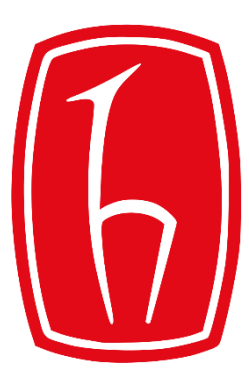

#### Hacettepe University

Computer Engineering Department

# Programming in **P** python

BBM103 Introduction to Programming Lab 1 Week 7

Fall 2018

## **Collections**

•**A Collection Groups Similar Things List:** ordered **Set:** unordered, no duplicates **Tuple:** unmodifiable list **Dictionary:** maps from keys to values

## Lists

The list is a most versatile datatype available in Python which can be written as a list of comma-separated values (items) between square brackets. Important thing about a list is **that items in a list need not be of the same type**.

Creating a list: Splitting a string to create a list: **my\_list = [1, 2, 3, 4, 5] s = 'spam-spam-spam' delimiter = '-' s.split(delimiter) split()**

**Output:['spam', 'spam', 'spam']**

## Lists

Making a list of chars in a string:

```
s = 'spam'
t = list(s)
print(t)
```
**Output: ['s', 'p', 'a', 'm']**

Joining elements of a list into a string:

```
t = ['programming', 'is', 'fun']
delimiter = ' '
delimiter.join(t) join()
```
**Output:'programming is fun'**

**Accessing Values in Lists by Index:**

```
list1 = [1, 2, 3, 4, 5]
print ("list1[0]: ", list1[0])
print ("list1[1:5]: ", list2[1:5])
```
**Output: list1[0]: 1 list1[1:5]: [2, 3, 4, 5]** **Updating Lists:**

```
list = [1, 2, 3, 4, 5]
print ("Value available at index 2: ",list[2])
list[2] = 6
print ("New value available at index 2: ", list[2])
```
**Output: Value available at index 2: 3 New value available at index 2: 6**

### **Deleting List Elements**

```
list = [1, 2, 3, 4, 5]
print(list)
del list[2]
print ("After deleting value at index 2: ",list)
```

```
Output:
[1, 2, 3, 4, 5]
After deleting value at index 2: [1, 2, 4, 5]
```
## Basic List Operations

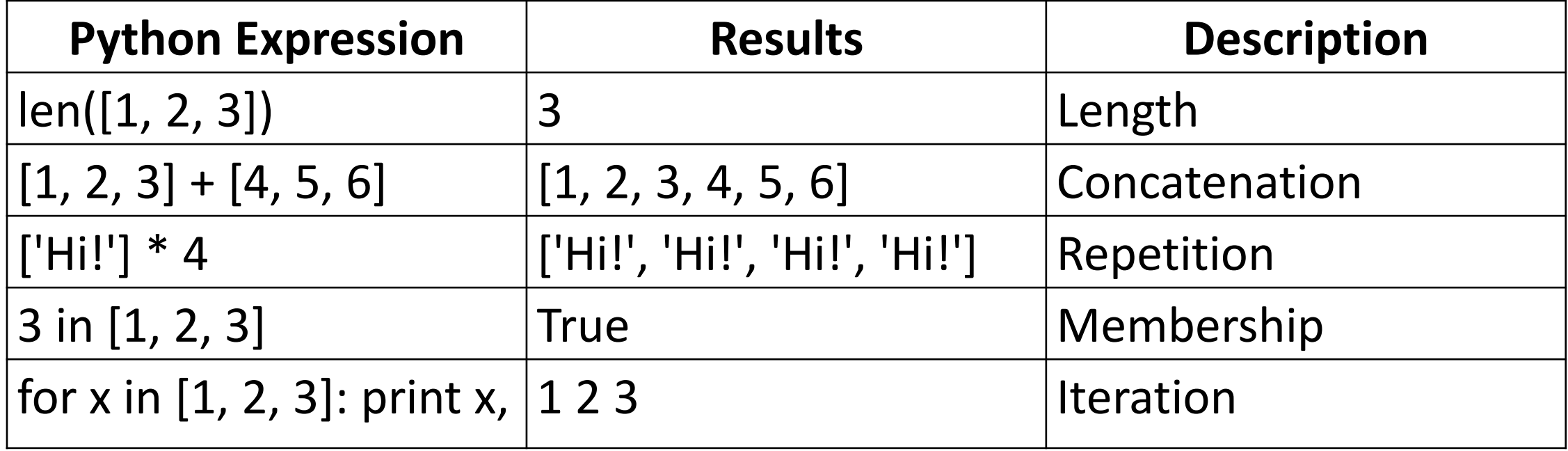

## List Functions & Methods:

**len (list) :** Gives the total length of the list.

Example:

$$
list = [1, 2, 3, 4, 5]
$$
  
print ('length of the list is',len(list))

**Output: length of the list is 5**

## **max(list): Returns the item from the list with the maximum value.**

Example:

```
list=[456, 700, 200]
print ("Max value element:", max(list))
```
**Output: Max value element: 700**

### **min(list): Returns the item from the list with the minimum value.**

Example:

```
list=[456, 700, 200]
print ("Min value element:", min(list))
```
**Output: Min value element: 200**

## **list.append(obj): Appends object obj to list**

Example:

```
list = [123, 'xyz', 'zara', 'abc']
list.append(2009)
print ("Updated List: ", list)
```
**Output: Updated List: [123, 'xyz', 'zara', 'abc', 2009]**

## **list.count(obj): Returns the count of how many times obj occurs in a list**

Example:

```
aList = [123, 'xyz', 'zara', 'abc', 123]
print ("Count for 123: ", aList.count(123))
print ("Count for zara: ", aList.count('zara'))
```
**Output: Count for 123: 2 Count for zara: 1**

## **list.extend(seq) : Appends the contents of seq to list**

Example:

```
aList = [123, 'xyz', 'zara']
bList = [2009, 'manni']
aList.extend(bList)
print ("Extended List: ", aList )
```
**Output: Extended List: [123, 'xyz', 'zara', 2009, 'manni']** **list.index(obj): Returns the lowest index of obj in the list**

Example:

```
list=[456, 700, 200]
print ("Index of 700: ", list.index(700) )
```
**Output: Index of 700: 1**

## **list.insert(index, obj): Inserts object obj into the list at offset index**

Example:

```
aList = [123, 'xyz', 'zara', 'abc']
aList.insert(3, 2009)
print ("Final List: ", aList)
```
**Output: Final List: [123, 'xyz', 'zara', 2009, 'abc']**

## **list.pop(obj=list[-1]): Removes and returns the last obj from list**

Example:

**aList = [123, 'xyz', 'zara', 'abc'] print ("A List: ", aList.pop()) print ("B List: ", aList.pop(2))**

**Output: A List: abc B List: zara**

### **list.remove(obj): Removes object obj from list**

Example:

```
aList = [123, 'xyz', 'zara', 'abc', 'xyz']
aList.remove('xyz')
print ("List: ", aList)
aList.remove('abc');
print ("List: ", aList)
```
**Output: List : [123, 'zara', 'abc', 'xyz'] List : [123, 'zara', 'xyz']**

## **list.reverse(): Reverses the objects of a list**

Example:

```
aList = [123, 'xyz', 'zara', 'abc', 'xyz']
aList.reverse()
print ("List: ", aList)
```
**Output: List: ['xyz', 'abc', 'zara', 'xyz', 123]**

## **list.sort([func]): Sorts objects of list, uses compare func if given**

Example:

```
aList = ['xyz', 'zara', 'abc', 'xyz']
aList.sort()
print ("List: ", aList)
```
**Output: List: ['abc', 'xyz', 'xyz', 'zara']**

## List Comprehensions

**liste = [i for i in range(1000)]**

**Method 1: liste = [i for i in range(1000) if i % 2 == 0]**

```
Method 2:
liste = []
for i in range(1000):
    if i % 2 == 0:
         liste += [i]
```
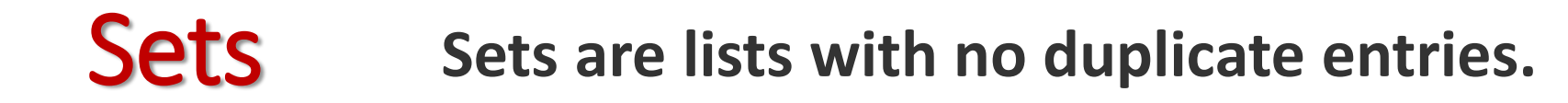

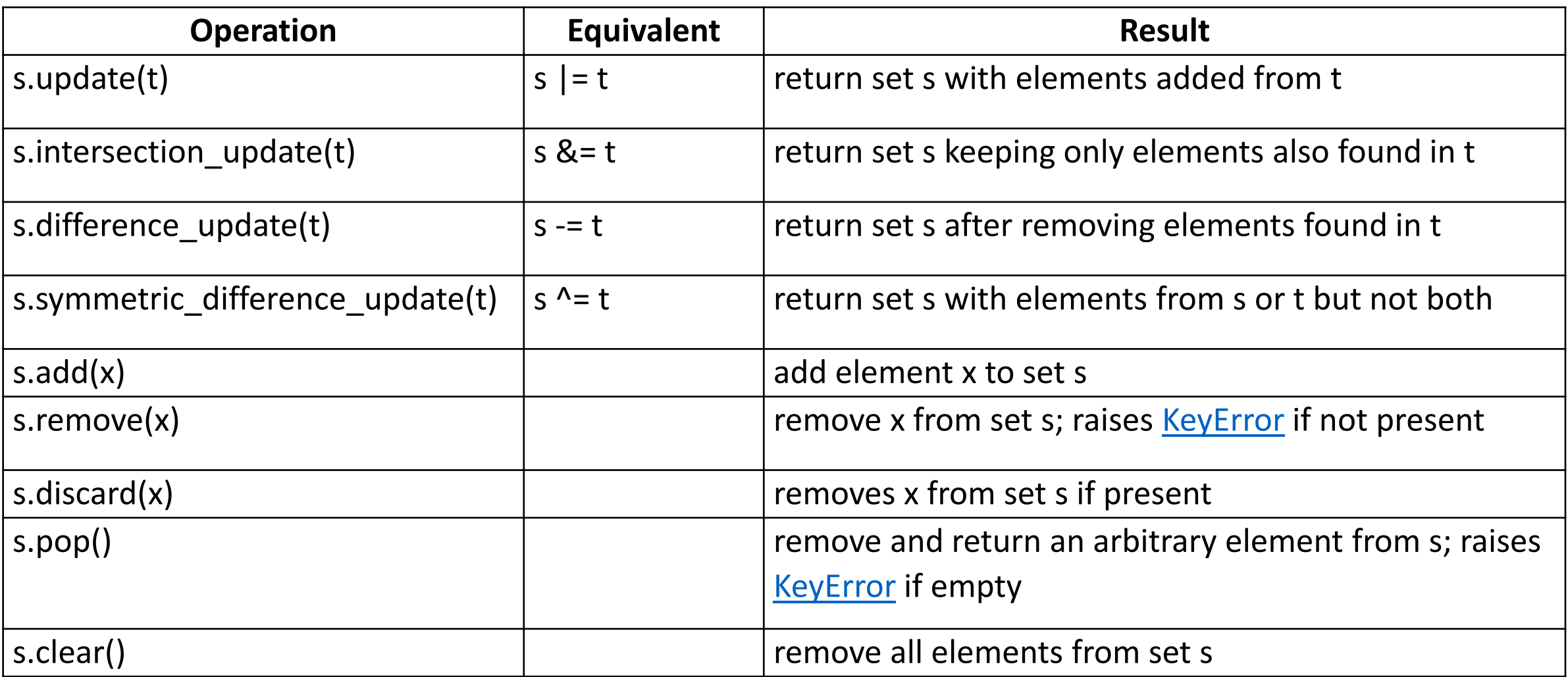

### **Example:**

**list = ["elma" , "armut" , "elma" , "kebap" , "şeker" , ..."armut" , "çilek" , "ağaç" , "şeker" , "kebap" , "şeker"] for i in set(list): print(i)**

#### **Example:**

```
list = ["elma"
, 
"armut"
, 
"elma"
, 
"kiraz"
,
... "çilek"
, 
"kiraz"
, 
"elma"
, 
"kebap"]
for i in set(list):
  print("{} count: {}".format(i, list.count(i)))
```

```
Output:
```

```
armut count: 1
çilek count: 1
elma count: 3
```
**Output:**

çilek

elma

kebap

armut

ağaç

şeker

```
kiraz count: 2
```

```
kebap count: 1
```
## **Tuples**

- A tuple is a sequence of **immutable** Python objects. Tuples are sequences, just like lists.
- What are the differences between tuples and lists ?

## **Tuples**

- A tuple is a sequence of **immutable** Python objects. Tuples are sequences, just like lists.
- The differences between tuples and lists are,
	- the **tuples cannot be changed** unlike lists,
	- tuples use parentheses, whereas lists use square brackets.

**Creating a tuple:** 

$$
tup = (1, 2, 3, 4, 5)
$$

**Accessing Values in Tuples:**

```
tup1 = ('physics', 'chemistry', 1997, 2000)
tup2 = (1, 2, 3, 4, 5, 6, 7 )
print ("tup1[0]: ", tup1[0]) 
print ("tup2[1:5]: ", tup2[1:5])
```

```
Output:
tup1[0]: physics
tup2[1:5]: (2, 3, 4, 5)
```
### **Updating Tuples**

**tup1 = (12, 34.56) tup2 = ('abc', 'xyz') tup3 = tup1 + tup2 print (tup3)**

**Output: (12, 34.56, 'abc', 'xyz')**

## **Dictionaries**

- Dictionary as an unordered set of *key: value* pairs, with the requirement that the keys are **unique** (within one dictionary).
- Unlike sequences, which are indexed by a range of numbers, dictionaries are indexed by *keys*, which can be any immutable type.

**Creating a dictionary:**

**dict = {'Name':'Zara','Age':7,'Class':'First'}**

**Accessing Values in a Dictionary:**

```
dict ={'Name':'Zara','Age':7,'Class':'First'}
print ("dict['Name']: ",dict['Name'])
print ("dict['Age']: ",dict['Age'])
```
**Output: dict['Name']: Zara dict['Age']: 7**

**Updating a Dictionary**

```
dict ={'Name':'Zara','Age':7,'Class':'First'}
dict['Age']=8
dict['School']="DPS School"
print ("dict['Age']: ",dict['Age'])
print ("dict['School']: ",dict['School'])
```
**Output: dict['Age']: 8 dict['School']: DPS School**

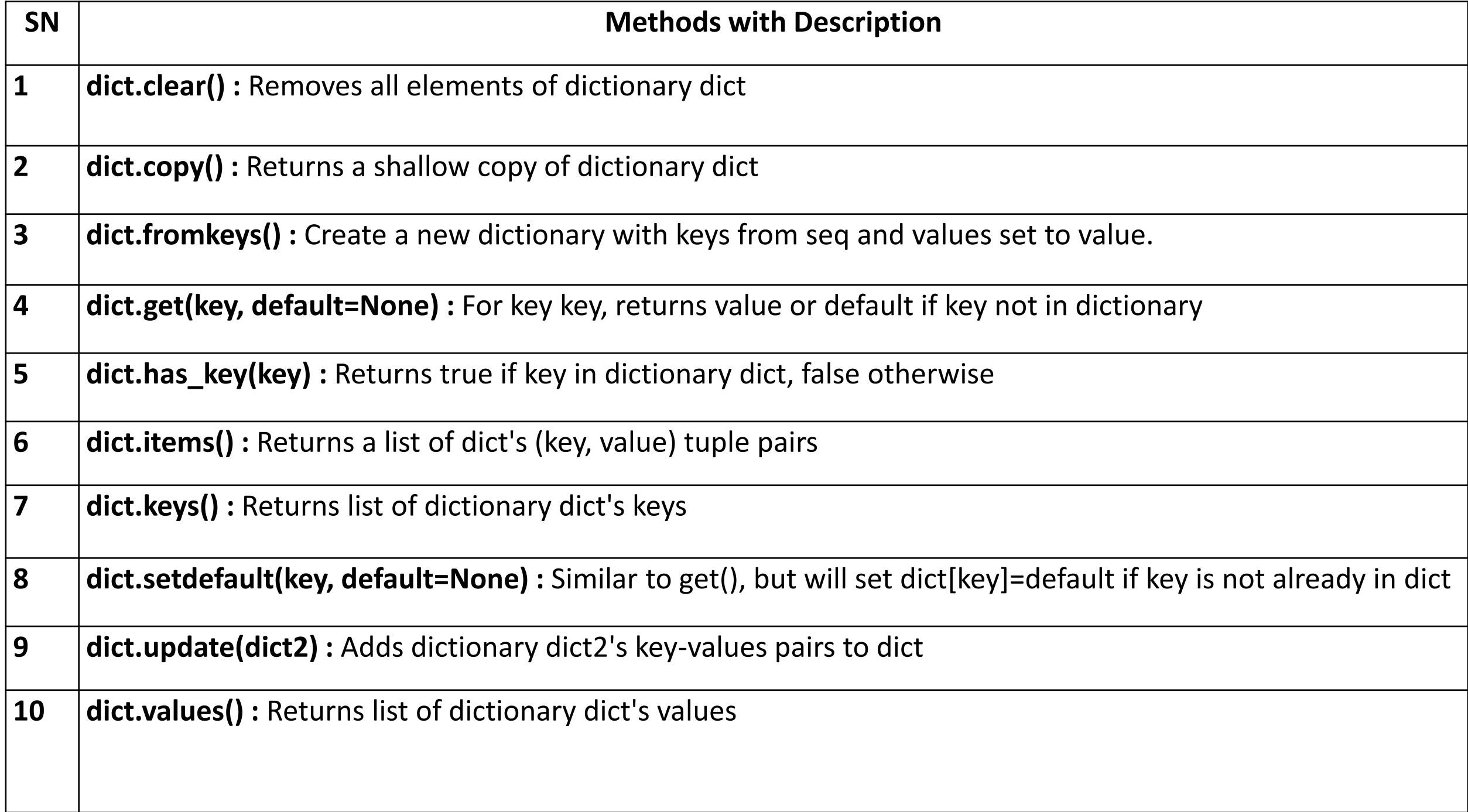

#### **Example:**

```
phone_book = {"ahmet öz" : "0532 532 32 32",
"mehmet su": "0543 543 42 42",
"seda naz" : "0533 533 33 33",
"eda ala" : "0212 212 12 12"}
person = input("Please enter a name of a person: ")
if person in phone_book:
 answer = "{} adlı kişinin telefon numarası: {}"
 print(answer.format(person, phone_book [person]))
else:
```
**print("This name is not in this telephone book!")**

### **Example:**

```
{\sf names} = {\sf "ahmet", "mehmet", "funct", "zeynep", "g.}"selma"
, 
"abdullah"
, 
"cem"]
dict = {i: len(i) for i in names}
```
Create a dictionary from a list

## File I/O

**The open Function:** 

**Example: # Open a file fo = open("foo.txt", "wb") print ("Name of the file: ", fo.name) print ("Closed or not : ", fo.closed) print ("Opening mode : ", fo.mode) Output: Name of the file: foo.txt Closed or not : False Opening mode : wb**

## File I/O

**grades.txt** 98-86-100-54-63 54-89-78-90-85 0-95-70-69-87-55

**Opening files to read:**

```
my_file = open("grades.txt", "r")
first_line = my_file.readline()
grades = first_line.split('-')
print ("Grades from the first line: ", grades)
my_file.close()
```
#### **Output:**

**Grades from the first line: ['98', '86', '100', '54', '63\n']**

## File I/O

#### **Opening modes**

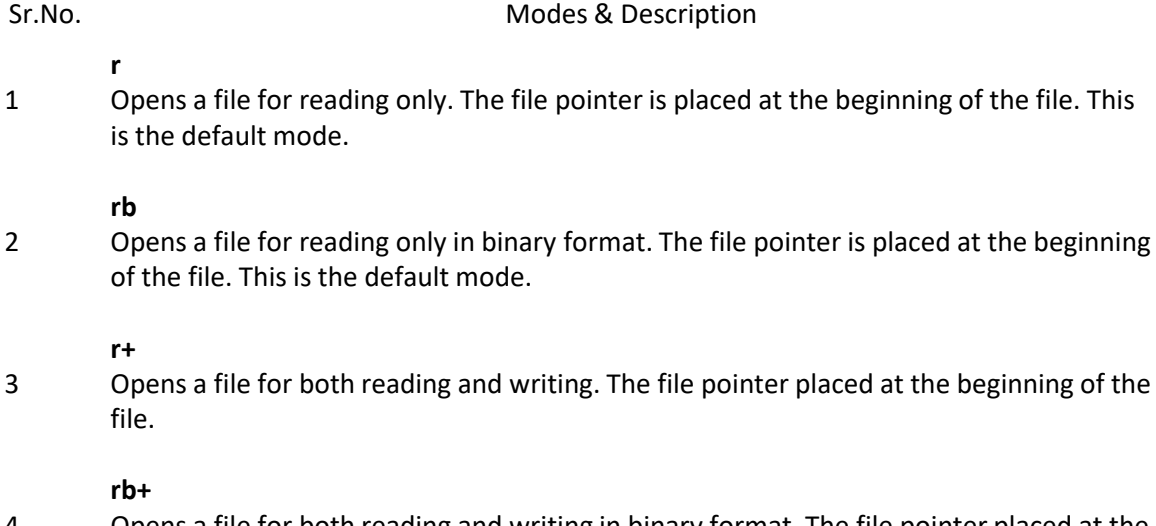

4 Opens a file for both reading and writing in binary format. The file pointer placed at the beginning of the file.

#### **w**

1

2

3

5 Opens a file for writing only. Overwrites the file if the file exists. If the file does not exist, creates a new file for writing.

#### **wb**

6 Opens a file for writing only in binary format. Overwrites the file if the file exists. If the file does not exist, creates a new file for writing.

#### **w+**

7

8

9

10

11

12

Opens a file for both writing and reading. Overwrites the existing file if the file exists. If the file does not exist, creates a new file for reading and writing.

#### **wb+**

Opens a file for both writing and reading in binary format. Overwrites the existing file if the file exists. If the file does not exist, creates a new file for reading and writing.

#### **a**

Opens a file for appending. The file pointer is at the end of the file if the file exists. That is, the file is in the append mode. If the file does not exist, it creates a new file for writing.

#### **ab**

Opens a file for appending in binary format. The file pointer is at the end of the file if the file exists. That is, the file is in the append mode. If the file does not exist, it creates a new file for writing.

#### **a+**

Opens a file for both appending and reading. The file pointer is at the end of the file if the file exists. The file opens in the append mode. If the file does not exist, it creates a new file for reading and writing.

#### **ab+**

Opens a file for both appending and reading in binary format. The file pointer is at the end of the file if the file exists. The file opens in the append mode. If the file does not exist, it creates a new file for reading and writing.

## **Opening files and reading all lines:**

```
my_file = open("expenses.txt", "r")
total_expense = 0
for line in my_file.readlines():
    expenses_list = line.split('-')
    for expense in expenses_list:
         total_expense += int(expense)
print("Total expense was:", total_expense)
my_file.close()
                                               expenses.txt
                                               100-54-63
                                               78-90-85
                                               70-69-87-55
```
**Output: Total expense was: 751**

```
Example:
file = open("input.txt","r")
for aline in file.readlines():
     list = aline.split(':')
     print("name:",list[0],"phone number:",list[1])
file.close()
                                           input.txt
                                           Ahmet Özbudak : 0533 123 23 34
                                           Mehmet Sülün : 0532 212 22 22
                                           Sami Sam : 0542 333 34 34
```
**Output:**

**name: Ahmet Özbudak phone number: 0533 123 23 34 name: Mehmet Sülün phone number: 0532 212 22 22 name: Sami Sam phone number: 0542 333 34 34**

## **Opening files to write (print output):**

```
my_file = open("output.txt", "w")
my_file.write("I am writing this output to a file")
my_file.close()
```
**Output:** The sentence "I am writing this output to a file" will be written into a file named output. txt

New function: **f.write(string)**

writes the contents of *string* to the file, returning the number of characters written.

## **Opening files to write (print output) cont.:**

```
my_file = open("myage.txt", "w")
my_age = 20
my_file.write("I am " + str(my_age) + " years old.")
my_file.close()
```
**Output:** The sentence "I am 20 years old." will be written into a file named **myage.txt**

**file.write(string)** takes only one argument, so you need to change any other types into strings and concatenate (+) all parts before passing them as an argument.

## **Exercise**

- Write a program that reads an input file **grades.txt** which stores student names and their grades separated by a colon (:), prints out the name of the student with the highest grade, the name of the student with the lowest grade, and the average grade for this class. Your program should also write the same output to an output file named **class\_stats.txt**
- **Note: use a dictionary to store the information from grades.txt**

### **grades.txt**

**Ahmet Özbudak:87 Mehmet Sülün:99 Sami Sam:45 Leyla Tan:93 Emre Göz:32**